#### **PR2** Rekursive Unterprogramme SS05

#### **Inhaltsverzeichnis**

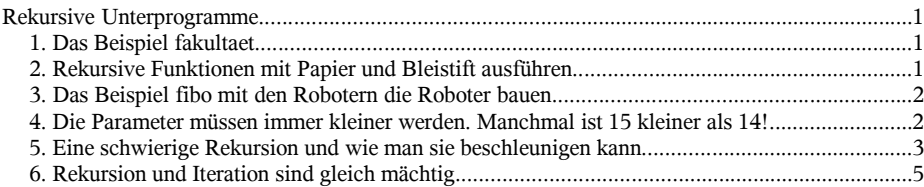

#### **Rekursive Unterprogramme**

#### **1. Das Beispiel fakultaet**

In Java (und in vielen anderen modernen Programmiersprachen) darf ein Unterprogramm UP nicht nur *andere* Unteprogramme UP1, UP2, ... aufrufen, sondern auch *sich selbst*. Ein Unterprogramm, welches so "auf sich selbst zurückgreift" bezeichnet man als ein *rekursives Unterprogramm*.

Unter der *Fakultät einer natürlichen Zahl* n versteht man das Produkt aller natürlichen Zahlen von 1 bis n. Es ist sinnvoll festzulegen, dass die *Fakultät von* 0 gleich 1 ist (und nicht etwa gleich 0). Hier ein *rekursives* Unterprogramm (aus dem Beispielprogramm RekFakultaet01) zum Berechnen der Fakultät einer natürlichen Zahl *n*:

```
1 static public long fakultaet(long n) {
2 // Liefert die Fakultaet von n. Falls n unzulaessig (d.h. negativ)
        3 // ist, wird 1 als Ergebnis geliefert.
\frac{4}{5}5 if (n \leq 1) {<br>6 return 1;
6 return 1; // Einfacher (nicht-rekursiver) Fall
7 } else {
8 return n * fakultaet(n-1); // Rekursiver Fall
9 }
10 } // fakultaet
```
**Aufgabe:** Schreiben Sie ein Programm namens RekFakultaet02, mit dem man die Fakultaet von natürlichen Zahlen bis 100 berechnen kann. Benutzen Sie dazu die Klasse java.math.- BigInteger.

Würde ein Unterprogramm UP sich in *jedem* Fall rekursiv aufrufen (unabhängig davon, mit welchen Parametern man es aufruft), dann käme die Rekursion *nie zu einem Ende*. Eine solche *Endlosrekursion* hat Ähnlichkeit mit einer *Endlosschleife*.

Weil man eine Endlosrekursion (in aller Regel) vermeiden will, muss der *Rumpf* eines rekursiven Unterprogramms im Wesentlichen aus einem *Fallunterscheidungs-Befehl* bestehen, in Java also aus einer if- oder einer switch-Anweisung. Dieser Fallunterscheidungs-Befehl muss zwei Arten von Fällen unterscheiden: *Einfache Fälle*, in denen das Unterprogramm sich *nicht* rekursiv aufruft und *rekursive Fällen*, in denen das Unterprogramm sich selbst aufruft.

Der Rumpf der obigen Funktion fakultaet besteht aus einer if-Anweisung, die *einen* einfachen Fall und *einen* rekursiven Fall unterscheidet. Im allgemeinen kann es mehrere einfache und mehrere rekursive Fälle geben.

#### **2. Rekursive Funktionen mit Papier und Bleistift ausführen**

Wenn man *rekursive Unterprogramme* "von Hand" ausführt besteht die Gefahr, dass man sich beim Ausführen der rekursiven Aufrufe verhaspelt und bald nicht mehr weiter weiss. Beim Ausführen von rekursiven *Funktionen* kann man das vermeiden, indem man eine *Wertetabelle* verwendet. In

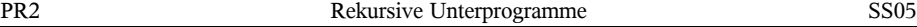

die trägt man alle schon berechneten Funktionsergebnisse (mit den zugehörigen aktuellen Parametern) ein. Kommt man zu einem rekursiven Aufruf der Funktion, so führt man ihn *nicht* aus, sondern holt sich sein Ergebnis aus der Wertetabelle.

**Aufgabe:** Führen Sie Funktion *fakultaet* mit verschiedenen aktuellen Parametern (0, 1, 2 ...) und mit Hilfe der folgenden Wertetabelle aus:

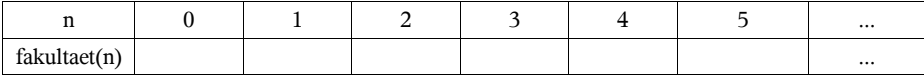

#### **3. Das Beispiel fibo mit den Robotern die Roboter bauen**

Die Fakultät einer natürlichen Zahl könnte man statt mit *Rekursion* mindestens genauso gut mit einer *Schleife* berechnen. Es gibt aber eine Reihe von Problemen, bei denen eine *rekursive* Lösung *einfacher* und "*natürlicher*" ist als eine Lösung mit *Schleifen*. Hier ein Beispiel (aus dem Programm RekRoboter):

1 public static long **fibo**(long **anzahlEltern**, long **anzahlTage**) { 2 // Wenn **anzahlEltern** viele Roboter in der Lage sind, pro Tag **einen** 3 // weiteren Roboter zu bauen, und wenn man zu Beginn des ersten Pro-<br>4 // duktionstages **anzahlEltern** viele Roboter hat, wieviele Roboter ha 4 // duktionstages **anzahlEltern** viele Roboter hat, wieviele Roboter hat<br>5 // man dann nach **anzahlTage** vielen Produktionstagen? Die Funktion 5 // man dann nach **anzahlTage** vielen Produktionstagen? Die Funktion 6 // **fibo** liefert die Antwort auf diese Frage.  $\frac{7}{8}$  $8$  if (anzahlTage == 0) {<br>9 9 return anzahlEltern;<br>10 } else {  $10$  } else {<br> $11$  // Je 11 // Jetzt ruft sich die Funktion fibo **rekursiv** auf: 12 long **anzahlRoboterGestern** = fibo(anzahlEltern, anzahlTage-1);<br>13 return anzahlRoboterGestern + anzahlRoboterGestern / anzahlElte 13 return anzahlRoboterGestern + anzahlRoboterGestern / anzahlEltern;  $\frac{14}{15}$  $} //$  fibo

**Anmerkung:** Die Grundidee für diese Funktion wurde schon im Jahr 1228 von *Leonardo von Pisa* (auch *Fibonacci* genannt) in seinem Buch *Liber Abaci* in Pisa veröffentlicht. Die Folge 1, 1, 2,

```
3, 5, 8, 13, ... der Fibonacci-Zahlen läßt sich mit Rekursion so beschreiben: Sei
z_1 = 1.
z_2 = 1 und
\mathbf{z}_{n+2} = \mathbf{z}_{n+1} + \mathbf{z}_n.
```
Erst im 18. Jahrhundert gelang es, die Folge der Fibonacci-Zahlen *ohne Rekursion* zu definieren, durch die Formel:

$$
z_n = \frac{1}{\sqrt{5}} \cdot \left(\frac{1+\sqrt{5}}{2}\right)^n - \frac{1}{\sqrt{5}} \cdot \left(\frac{1-\sqrt{5}}{2}\right)^n
$$

Viele Menschen finden die die *rekursive* Beschreibung der Folge *einfacher* und *verständlicher* als die *nicht-rekursive* Beschreibung. Das gilt auch für die Lösungen von zahlreichen anderen Problemen.

### **4. Die Parameter müssen immer kleiner werden. Manchmal ist 15 kleiner als 14!**

Das Beispielprogramm RekKleiner illustriert anhand einer rekursiven Funktion rekFunk01 mit nur einem Parameter vom Typ int eine wichtige, allgemein gültige Tatsache. Die Funktion rekFunk02 leistet genau *das Gleiche* wie rekFunk01, ist aber ein bisschen *kompakter notiert*.

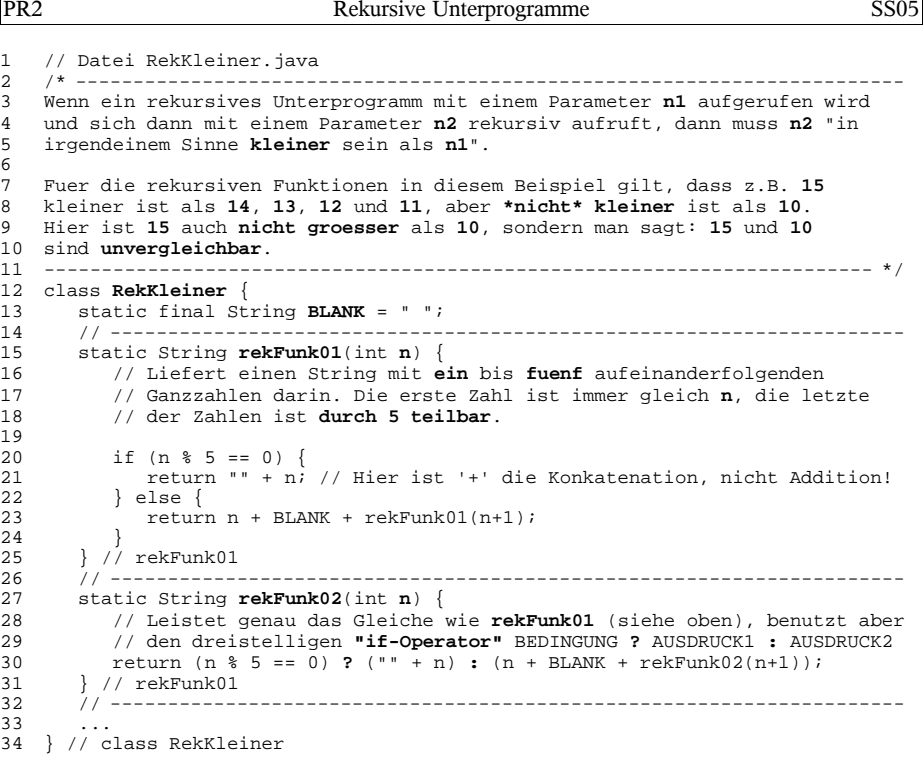

Aufgabe: Führen Sie Funktion rekFunk01 mit verschiedenen aktuellen Parametern und mit Hilfe der folgenden Wertetabelle aus:

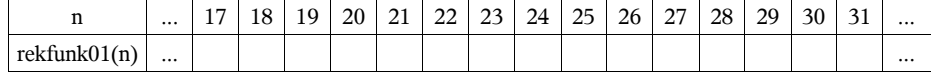

# 5. Eine schwierige Rekursion und wie man sie beschleunigen kann

Ein komplizierteres Beispiel für Rekursion ist das Programm RekPlusbaeume01. Es berechnet, auf wieviele Weisen man eine natürliche Zahl als Summe darstellen kann.

```
1 // Datei RekPlusbaeume01.java
\overline{2}\overline{3}Ein Plusbaum ist ein voll geklammerter Ausdruck, der aus Ganzzahl-Literalen,
   Pluszeichen und Klammern besteht, z.B. ((2+2)+(5+(3+2))). Als Grenzfall
\overline{4}gilt auch eine Ganzzahl allein als Plusbaum, z.B. 7.
5
6\overline{6}\overline{7}Es gibt genau 2 Plusbaeume mit dem Wert 2, naemlich 2 und (1+1).
8
\overline{9}Es gibt genau 5 Plusbaeume mit dem Wert 3, naemlich:
10 3, (1+2), (1+(1+1)), (2+1) und ((1+1)+1).
11
```
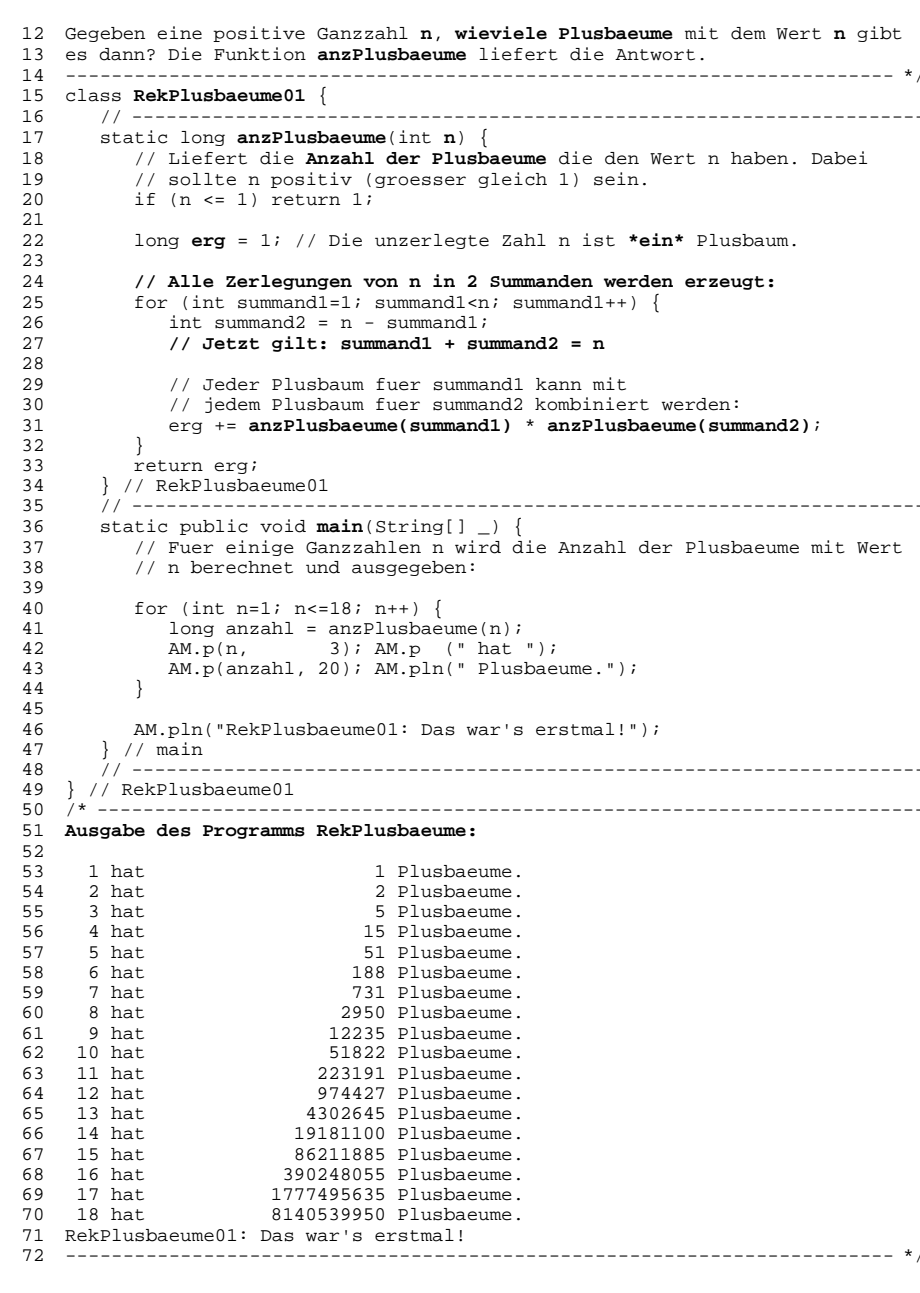

Rekursive Unterprogramme

**SS05** 

PR<sub>2</sub>

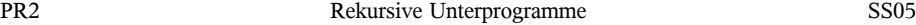

Beim Ausführen des Programms RekPlusbaeume01 auf einem PC, Baujahr 2000, treten vor Ausgabe der letzten Zeilen spürbare *Verzögerungen* auf. Offensichtlich hat der Prozessor Mühe zu berechnen, dass es für die Zahl 18 mehr als 8 Milliarden Plusbäume gibt.

Das Beispielprogramm RekPlusbaeume02 zeigt, wie man eine rekursive Funktion *beschleunigen* kann, indem man die bereits berechneten Ergebnisse z.B. in einer *Reihung* speichert (statt sie jedesmal erneut zu berechnen, wenn man sie noch mal braucht).

```
1 // ---------------------------------------------------------------------
2 static long anzPlusbaeume(int n) {
3 // Liefert die Anzahl der Plusbaeume die den Wert n haben. Dabei
4 // sollte n positiv (groesser gleich 1) sein.<br>5 // Zur Beschleuniqung wird eine Reihung (name
           5 // Zur Beschleunigung wird eine Reihung (namens tab) verwendet.
6
           long[] tab = new long[n+1]; // tab[0] wird nicht benutzt
8
9 tab[1] = 1;<br>10 for (int i=10 for (int i=2; i<tab.length; i++) {<br>11 tab[i] = 1;
11 tab[i] = 1;<br>12 for (int sur
12 for (int \text{ summand1}=1; \text{ summand1}<i>i</i>; \text{ summand1++}) {<br>13 int summand2 = i - summand1;
                   int summand2 = i - summand1;
14 // Jetzt gilt: summand1 + summand2 = i
               \text{tab}[i] += \text{tab}[\text{summand1}] * \text{tab}[\text{summand2}];\frac{16}{17} }
17 }
\frac{18}{19}19 return tab[n];<br>20 } // anzPlusbaeum
20 } // anzPlusbaeume
        21 // ---------------------------------------------------------------------
```
## **6. Rekursion und Iteration sind gleich mächtig**

Programme, in denen *Schleifen* benutzt werden (statt Rekursion) bezeichnet man auch als *iterative* Programme. Grundsätzlich gilt: Jedes *iterativ* lösbare Problem ist auch *rekursiv* lösbar und umgekehrt, jedes *rekursiv* lösbare Problem ist auch *iterativ* lösbar. Bevor man diese Behauptung beweisen kann, muss man ihre Voraussetzungen präzisieren (was genau ist mit "einer iterativen Lösung" bzw. "einer rekursiven Lösunge" gemeint etc.).